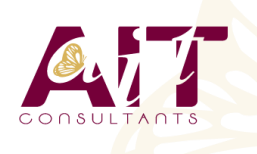

**SARL ONEO**  1025 rue Henri Becquerel Parc Club du Millénaire, Bât. 27 34000 MONTPELLIER **N° organisme : 91 34 0570434**

**Nous contacter : +33 (0)4 67 13 45 45 www.ait.fr contact@ait.fr**

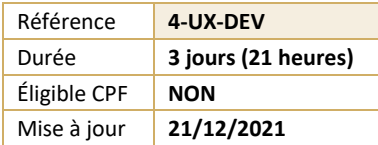

# **Programmation Système Linux**

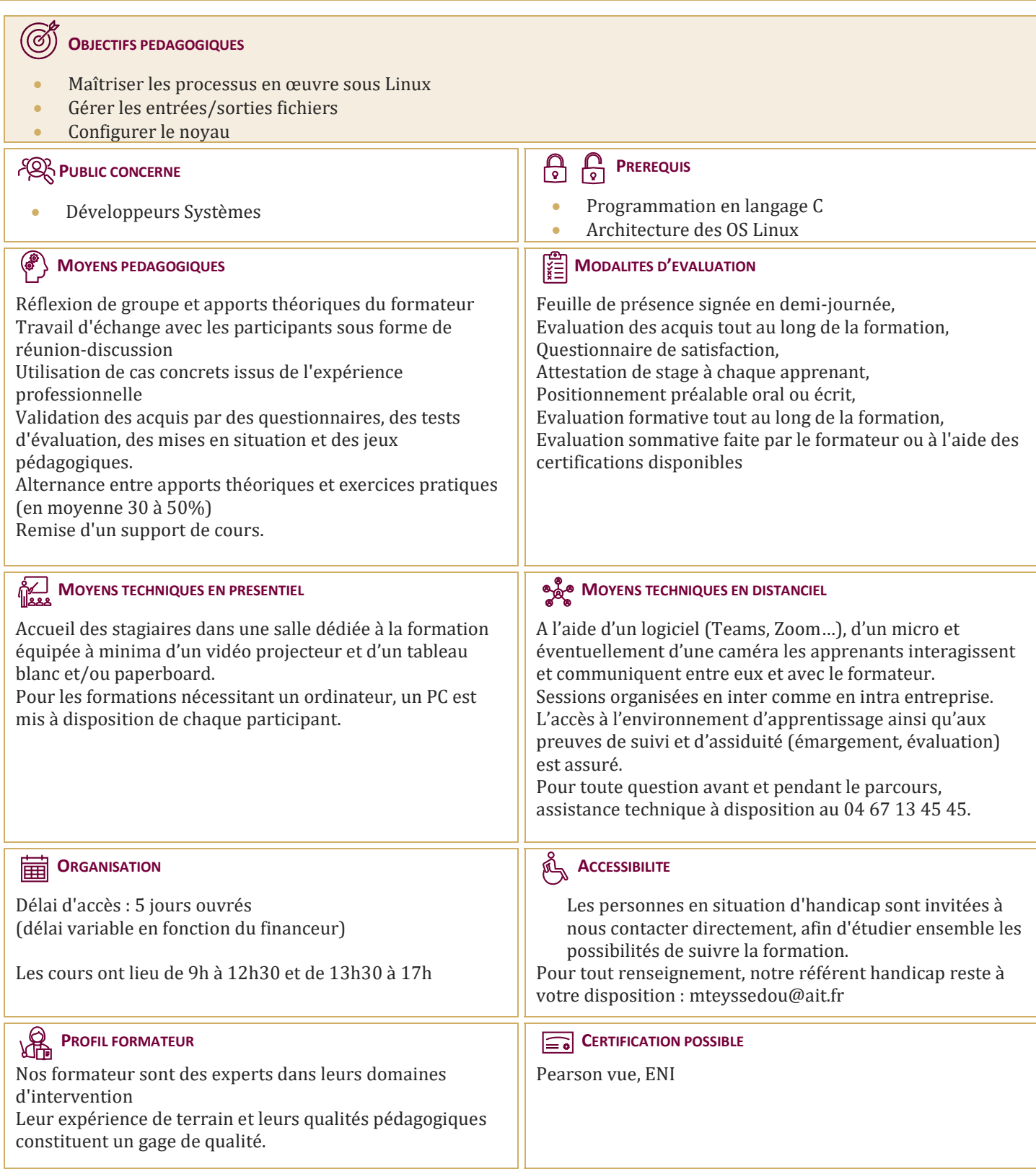

# **Programmation Système Linux**

### **PROCESSUS**

- $\Box$  présentation et notions (PID, propriétaire, ..)
- $\Box$  création, terminaison
- $\Box$  identifications

#### **MEMOIRE**

- $\Box$  VM Linux (Virtual Memory)
- $\Box$  fonctionnement des pages (segmentation, fautes, ...)
- $\Box$  allocations mémoire
- $\Box$  utilisation des allocations
- $\Box$  sécurité

#### **COMMUNICATIONS AVEC / ENTRE LES PROCESSUS**

- $\Box$  signaux : présentation et principes
- $\Box$  émettre et recevoir un signal
- $\Box$  attente d'un signal
- **IPC Unix**
- $\Box$  échanges inter-processus avec les tubes

### **ENTREES-SORTIES ET FICHIERS**

- $\Box$  autorisation, taille, horodatage, liens, ...
- $\Box$  opérations bas niveau et haut niveau (open/fopen)
- $\Box$  entrées-sorties basiques
- $\Box$  gestion des flux
- écritures synchronisées
- $\Box$  opérations sur les descripteurs (fcntl)

# **THREADS**

- $\Box$  Threads Posix.1c
- $\Box$  création, déroulement et annulation
- $\Box$  attributs
- données privées
- $\Box$  attentes de conditions, mutex, sémaphores

# **PROGRAMMATION RESEAU**

- $\Box$  notions spécifiques (endianness, résolution de noms, sockets, ...)
- $\Box$  ouverture d'une connexion, lecture, envoi, fermeture
- mode déconnecté (UDP)
- $\Box$  mode non bloquant et options des sockets

#### **LE NOYAU LINUX, CONFIGURATION**

- $\Box$  présentation générale
- $\Box$  gestion des modules (insertion, déchargement, dépendances, ...)
- $\Box$  sources du noyau, paramétrage et compilation
- $\Box$  rôle et gestion initrd et linuxrc
- $\Box$  boot loader (Lilo, GRUB)
- $\Box$  arguments du novau
- $\Box$  Busybox